## Creating a requisition for a SubAward

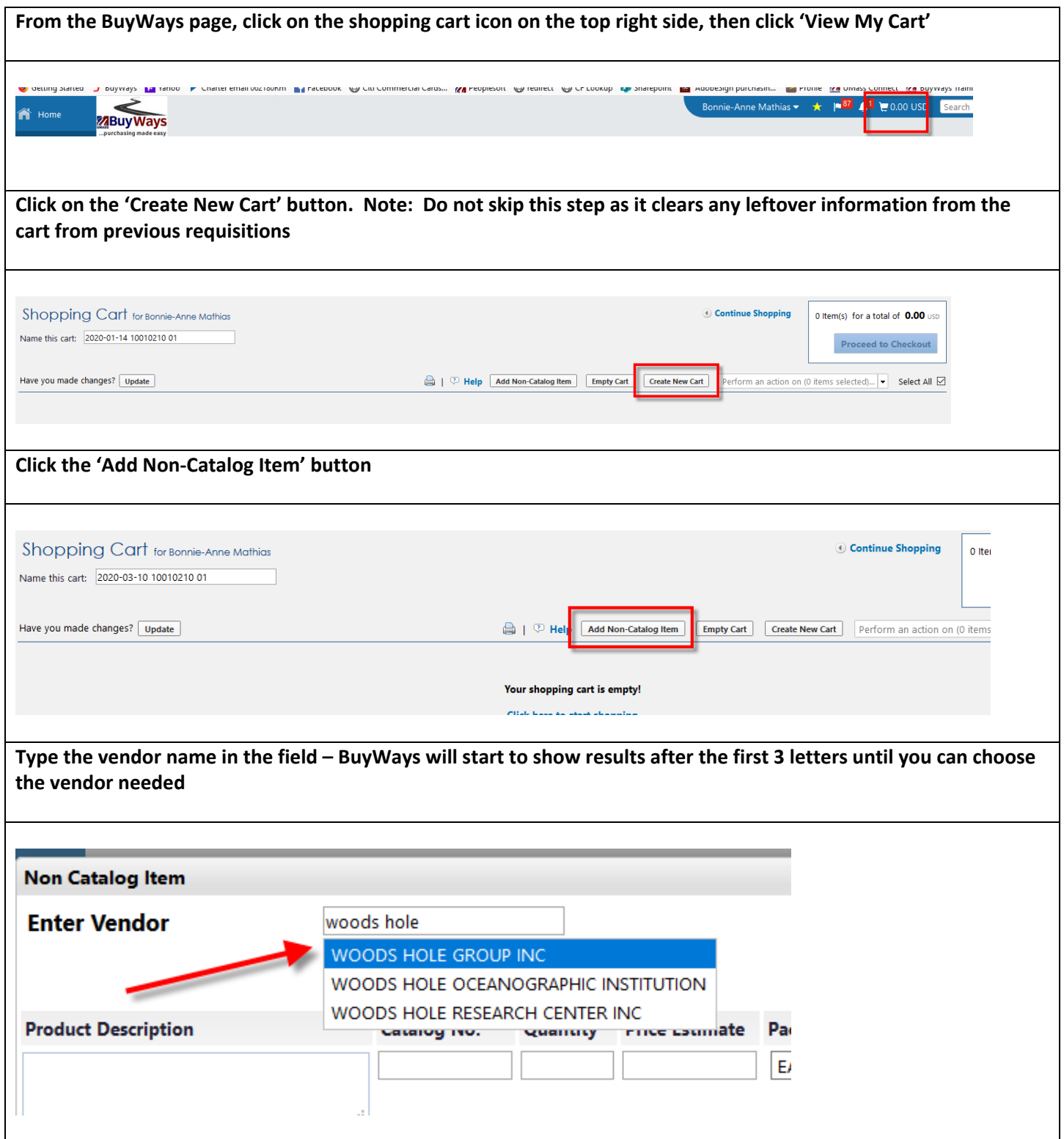

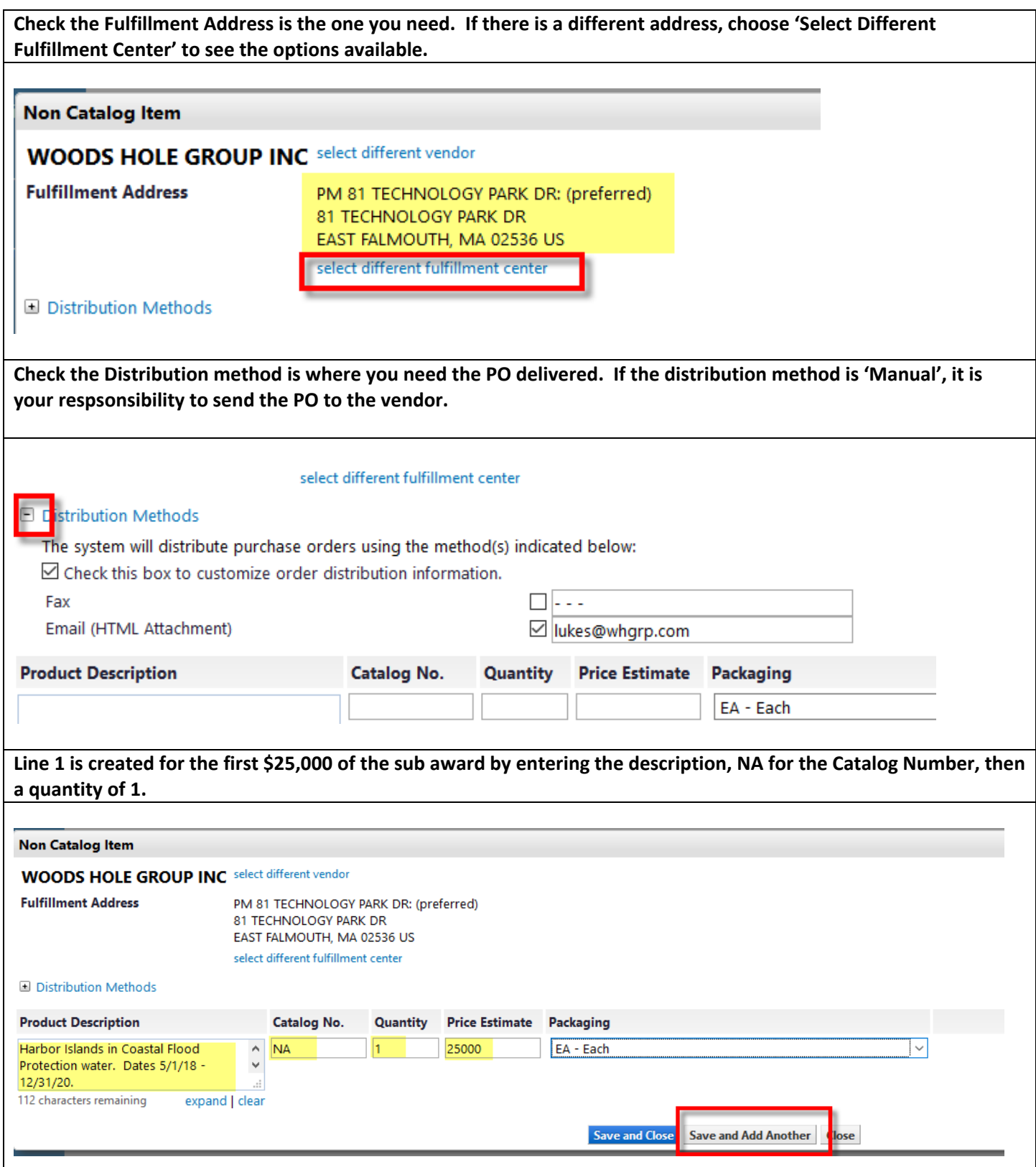

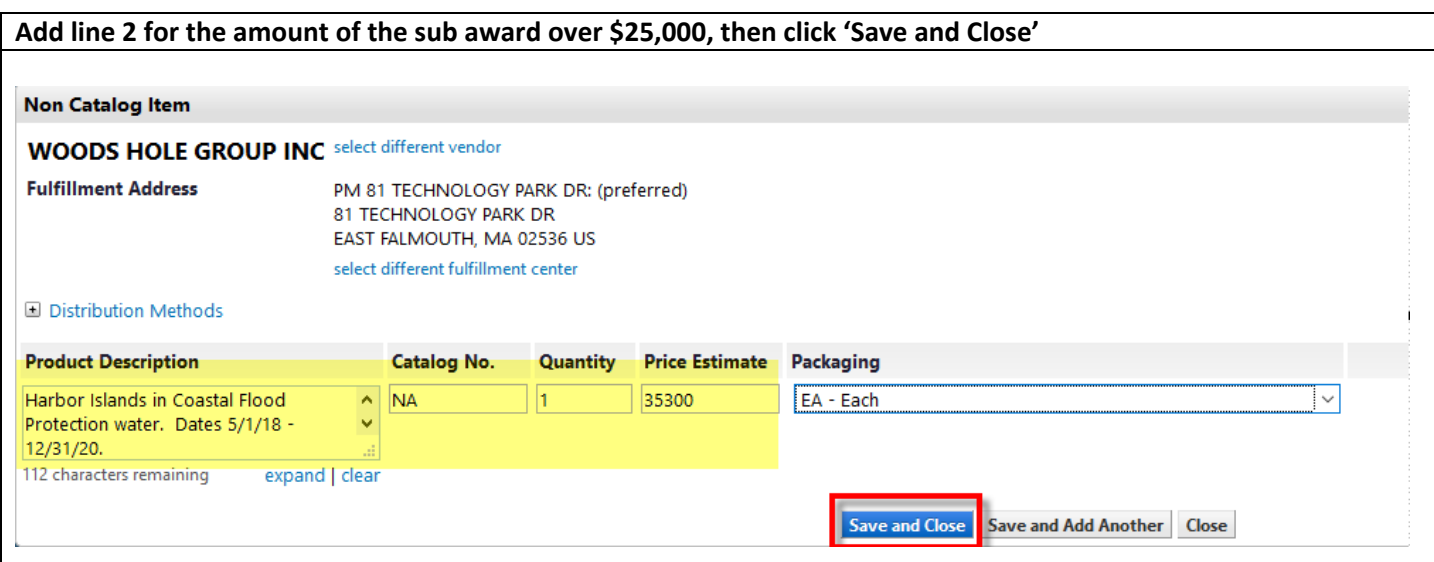

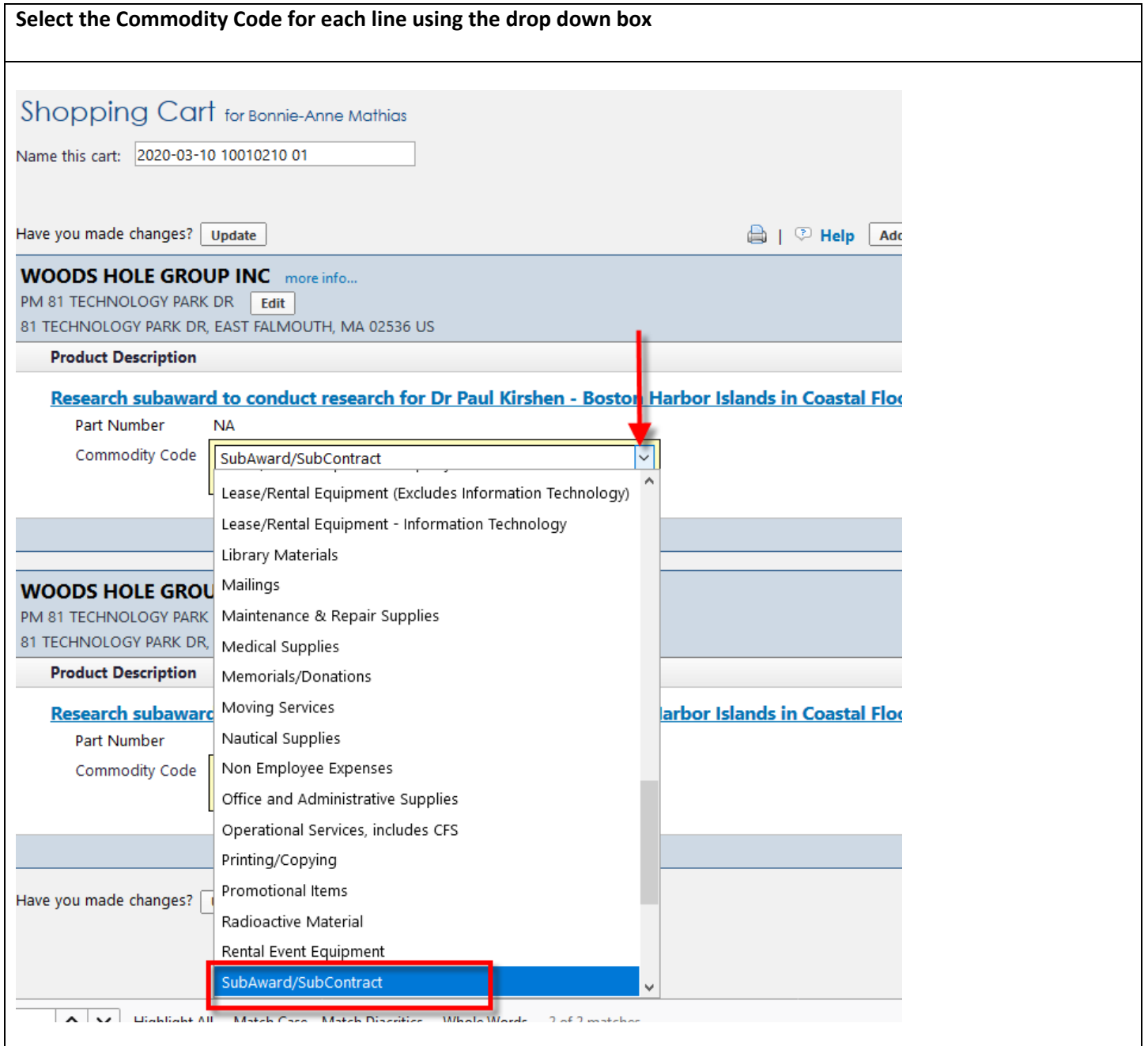

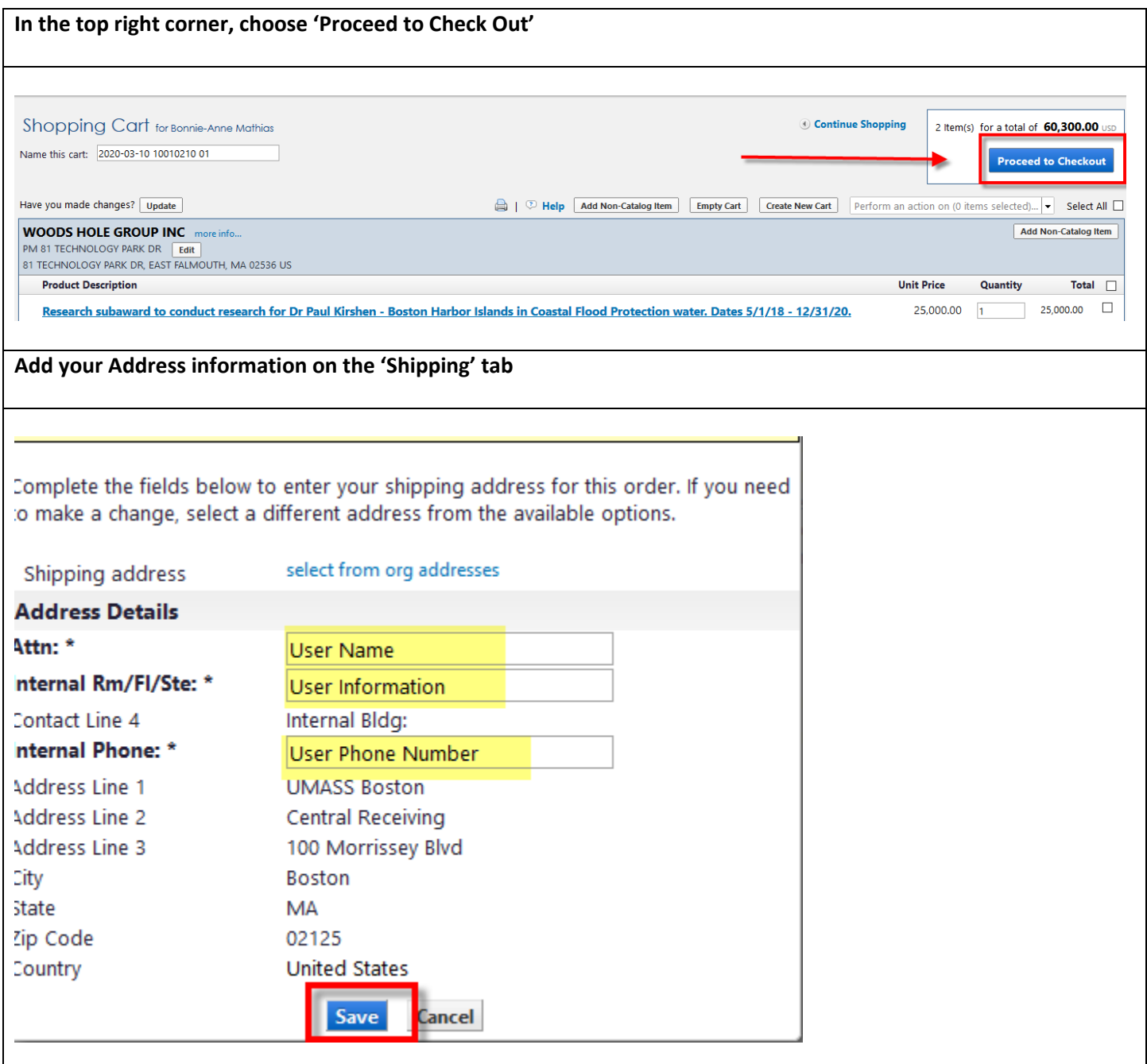

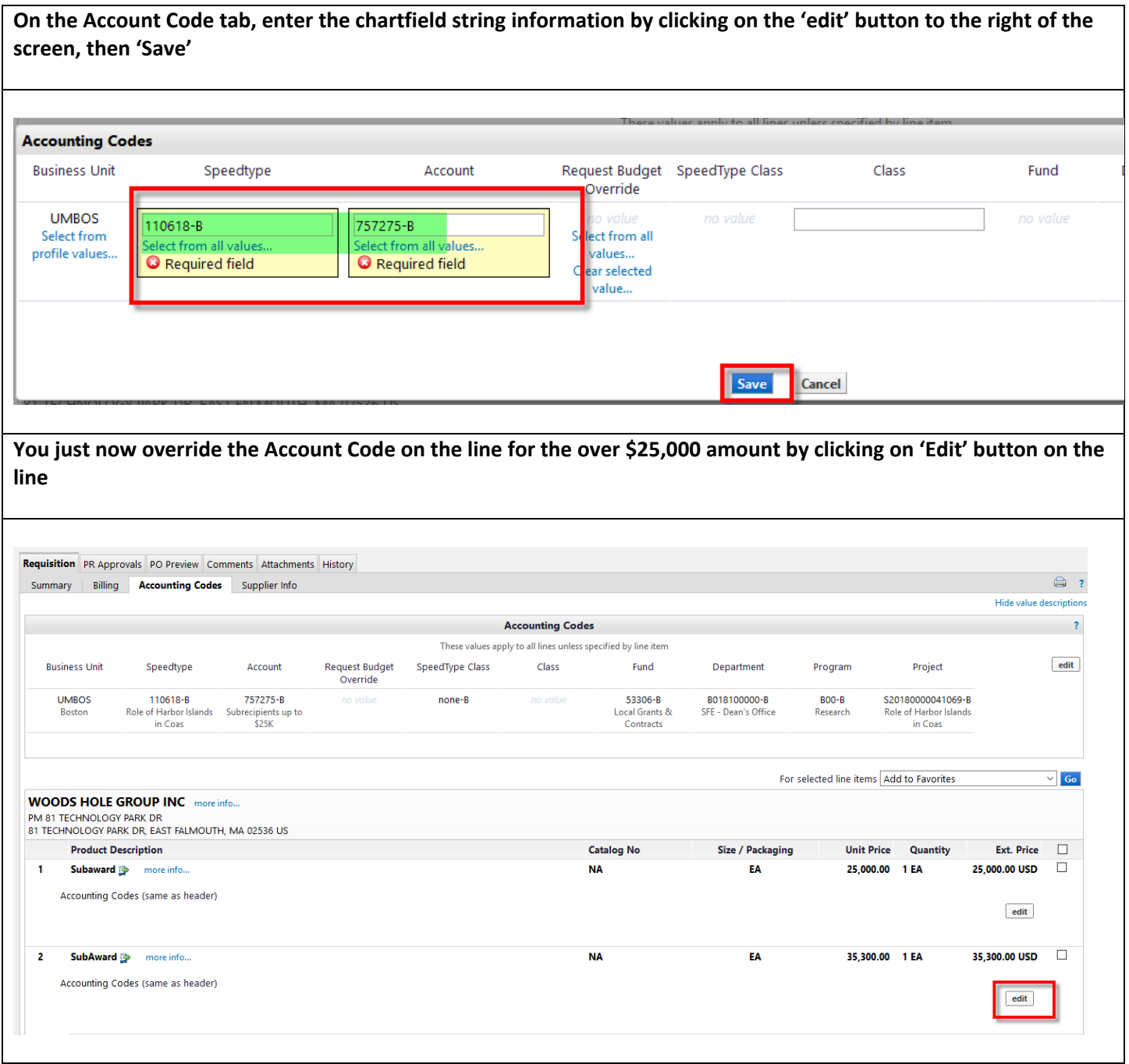

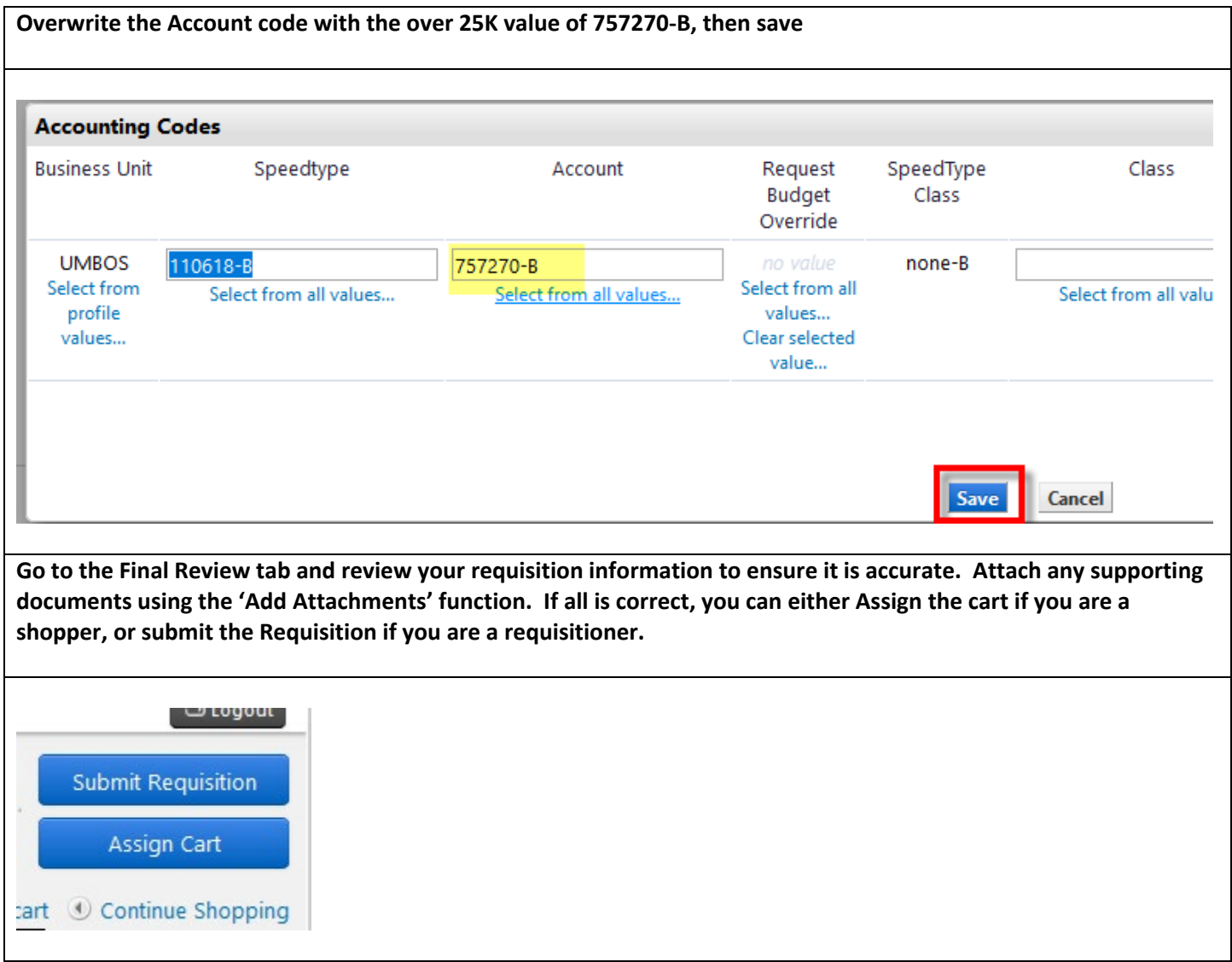